# **Music in Society Syllabus**

## **Faculty Information**

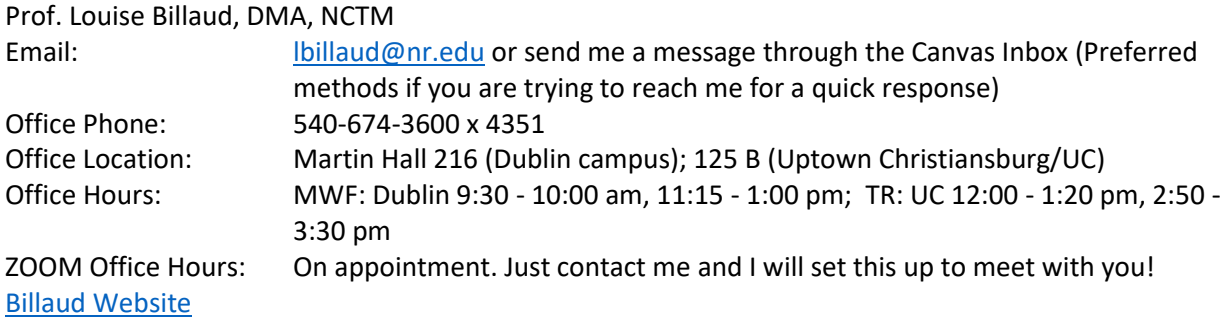

#### **Expectations**

#### **A. Attendance**

Expectations include on-time arrival and for students to remain in class until the end of class.

#### **B. Check Canvas Inbox and Announcements**

Please check messages regularly to receive up-to-date information about the course.

#### **C. Sign up for NRCC Alert**

Sign up for NRCC alert [\(https://www.nr.edu/alert/\)](https://www.nr.edu/alert/) for weather-related announcements. In the event of a cancelled class, please check Canvas for instructions on what to do in place of the missing class.

#### **D. Cell Phone and Personal Computers**

Cell phones and personal computers should be put away at the start of class.

#### **E. Active Participation**

This course encourages students to be actively engaged in the learning process

#### **Grading**

#### **A. Journals**

At the beginning of each course module, students will create a Microsoft Word document with the titles of the compositions that we will be listening to from the list posted in Canvas under the module journal. *During class,* students will take notes of their reactions and observations while listening to each composition. *After each class,* while the memory of the music is still present, convert the notes into one complete paragraph per composition with your detailed reactions. By the module due date, just submit your journal through Canvas. Please refer to the Canvas Journal Rubric for expectations.

# **B. Playlists**

This is the student's opportunity to explore music and compile their own playlist from each music period that we will be covering in class. Students choose music using the Alexander Street link found in Canvas, which provides access to over 10 million recordings! See instructions and grading rubric in Canvas. Of course, you can use Alexander Street to access other music as well!

Caution: Do not Google Alexander Street. You must use the link in Canvas on the Module page or it will not work.

# **C. Discussion Forums**

Five forums designed to delight, intrigue and reflect will provide the opportunity for a musical "commercial break" from what is covered in class.

# **D. In-class/Inbox Assignments**

Throughout the semester, we will be touching on topics in class that I will ask students to explore further. These *in-class assignments* due at the beginning of the next class require a typed 1-2 paragraph response that will include the exact source of information. If it is a website, just copy and paste the website. Do not type the generic Wikipedia. I need to be able to access the source. If it is Wikipedia, then I need the exact page.

I will also send assignments through the Canvas Inbox that will take you to fascinating music topics that will open further one's musical horizons. Each *Inbox assignment* will have a due date and time as part of the Subject line, so keep an eye on the Inbox!

Since every student has different interests, I do not expect everyone to respond to each assignment. The important thing is to complete 15 assignments by the end of the semester to earn full credit. This should be fun!

## **E. Exams**

There will be three exams based on the material covered in each section of the course. Practice quizzes in Canvas provide unlimited opportunity for exam preparation.

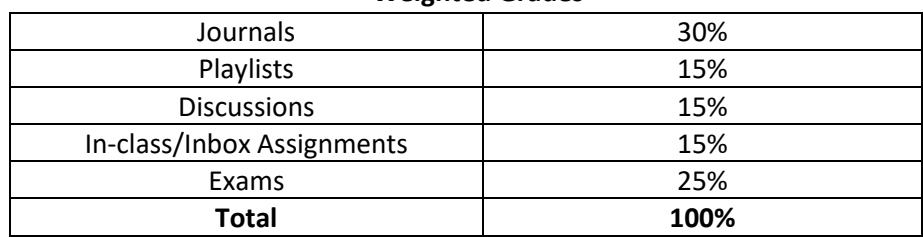

#### **Weighted Grades**

Please refer to Canvas for deadline dates found under View Calendar and within each Module.